## Odběr a příprava hematologických vzorků

## 1. Použijte příslušnou

Použijte jednu z následujících možností:

- Standardní zkumavka s EDTA (například zkumavky IDEXX VetCollect\*† ) zkumavku **EDTA**. Podtlaková
	- Mikrozkumavka (k dispozici pouze pro hematologický analyzátor ProCyte Dx\* a hematologický analyzátor ProCyte One\*)

 odběrová zkumavka

Zkumavku naplňte podle specifikací výrobce zkumavky. † Pro hematologický analyzátor LaserCyte\* a hematologický analyzátor LaserCyte\* Dx jsou vyžadovány zkumavky IDEXX VetCollect.

2. Použijte vhodné zařízení pro odběr vzorků.

Použijte injekční stříkačku nebo podtlakový sběrný systém. *Použijte pro pacienta* 

> *jehlu o vhodném průměru.*

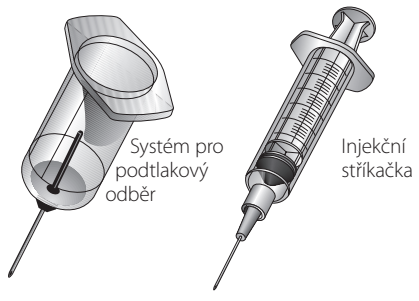

3. Odeberte vzorek.

- Pokud používáte injekční stříkačku, okamžitě přeneste vzorek do zkumavky s EDTA.
- Používáte-li vyprázdněnou zkumavku, protlačte jehlu injekční stříkačky gumovou zátkou podtlakové odběrové zkumavky. Podtlakem se odebere správný objem vzorku. Pokud vzorek zpočátku neteče do zkumavky, **lehkým** stisknutím pístu injekční stříkačky zahajte proudění vzorku.

**DŮLEŽITÉ:** Zkumavku naplňte podle specifikací výrobce.

4. Vzorek promíchejte.

Vzorek 10krát ručně (a opatrně) obraťte.

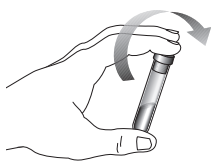

**Poznámka pro vzorky analyzované na analyzátoru LaserCyte nebo LaserCyte Dx:** Pokud je ze zkumavky EDTA sejmuté víčko (z jakéhokoli důvodu), je nutné zkumavku

odvzdušnit vložením jehly skrz zátku, aby se před vložením zkumavky do přístroje mohl tlak vzduchu vyrovnat.

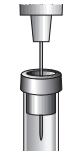

 \*IDEXX VetCollect, ProCyte Dx, ProCyte One a LaserCyte jsou ochranné známky nebo registrované ochranné známky společnosti IDEXX Laboratories, Inc. či jejích přidružených společností ve Spojených státech nebo v jiných zemích.